## **Załącznik nr 4 – Wycena kosztu wdrożenia oprogramowania Insoft PC-Market**

W przypadku Zamówienia Usługi opartej o oprogramowanie Insoft PC-Market integralną częścią zamówienia jest akceptacja przez Detalistę kosztu wdrożenia nowego, bądź aktualizacji posiadanego przez Detalistę oprogramowania Insoft PC-Market. Wycena jest przygotowywana przez Autoryzowanego dealera oprogramowania Insoft. Wycena zawiera standardowe pozycje kosztowe, które na życzenie Detalisty mogą zostać uszczegółowione przez Autoryzowanego dealera Insoft.

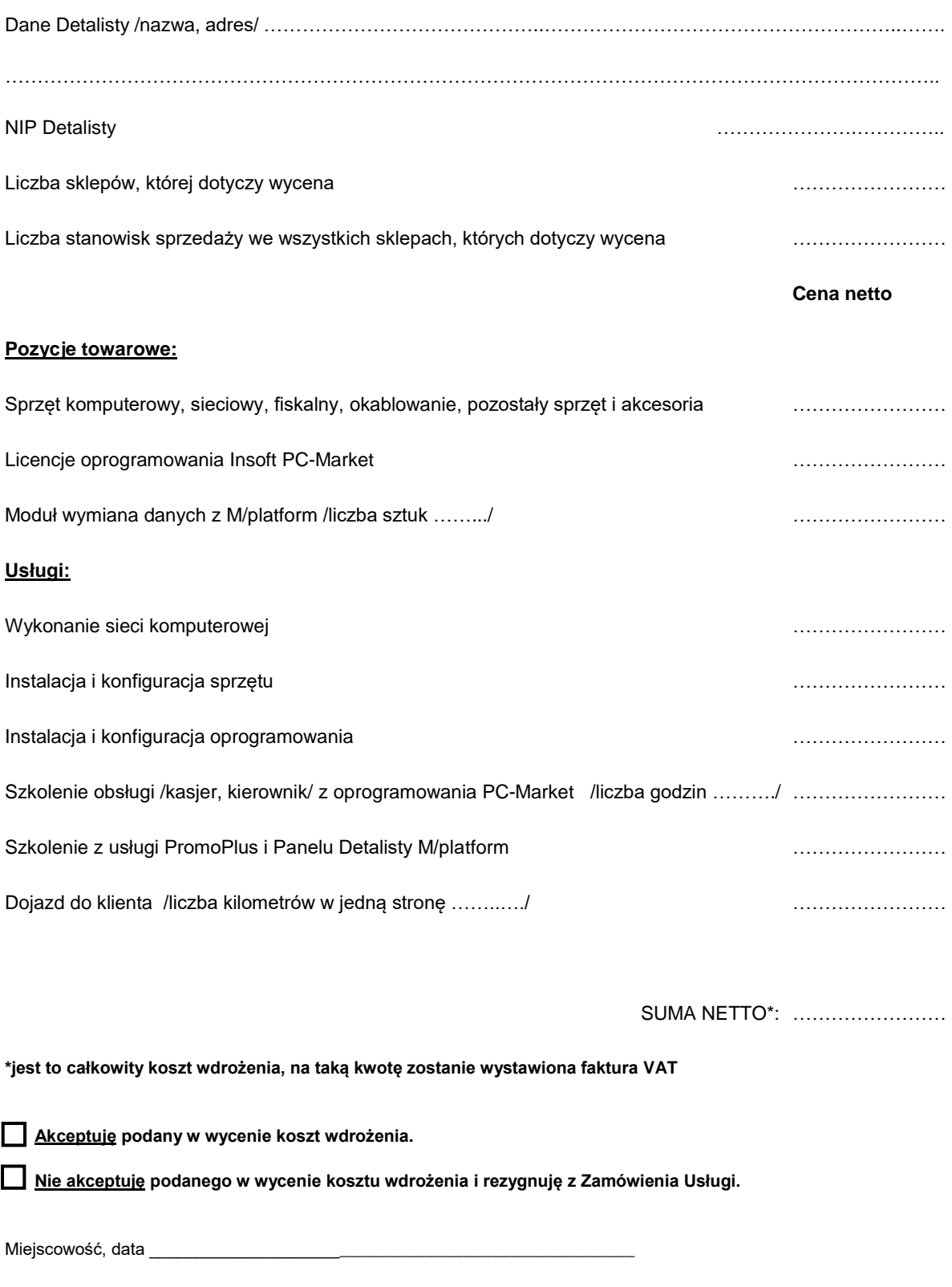

Czytelny podpis i pieczęć: